## Getting Started With Python Programming

- •Tutorial: creating computer programs
- Variables and constants
- Input and output
- Operators
- •Common programming errors
- Formatted output
- Programming style

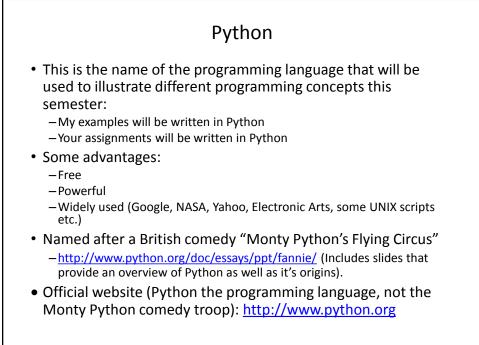

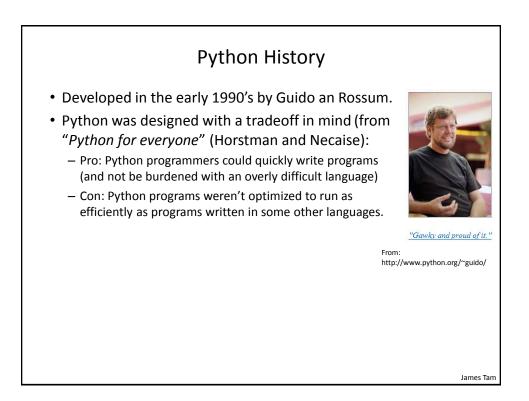

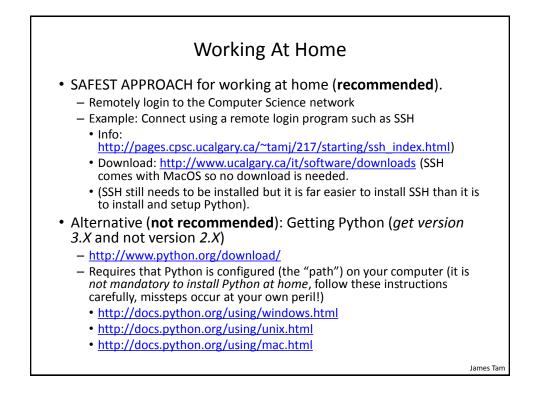

# Working At Home (2)

- (If you have installed Python on your own computer and still can't get 'Python' to run – this approach works although it's a 'inelegant' solution).
  - Note where you installed Python (folder or directory)
  - Create and run your Python programs from this location.

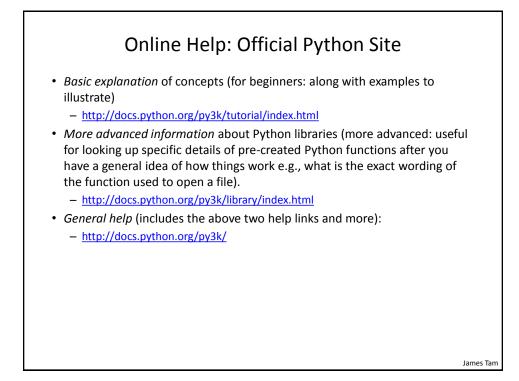

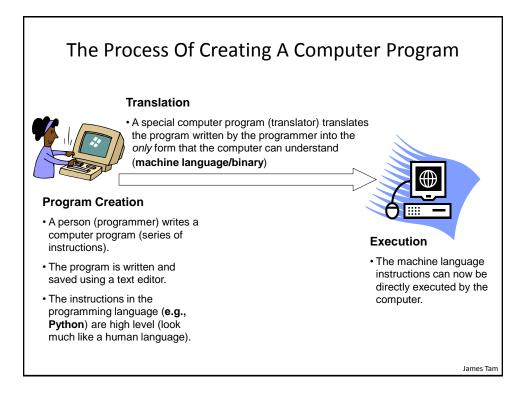

|    | Types Of Translators                                                                                                    |
|----|----------------------------------------------------------------------------------------------------|
| 1) | <ul> <li>Interpreters</li> <li>Each time that the program is run the interpreter translates the program (translating a part at a time).</li> <li>If there are any errors during the process of interpreting the program, the</li> </ul> |
| 2) | program will stop running right when the error is encountered.<br>Compilers                                                                                                    |
| _, | <ul> <li>Before the program is run the compiler translates the program (compiling it all<br/>at once).</li> </ul>                                                                                                    |
|    | • If there are <i>any errors</i> during the compilation process, no machine language executable will be produced.                                                                                                    |
|    | <ul> <li>If there are <i>no errors</i> during compilation then the translated machine<br/>language program can be run.</li> </ul>                                                                                                    |
|    |                                                                                                    |
|    |                                                                                                    |
|    | met                                                                                                    |

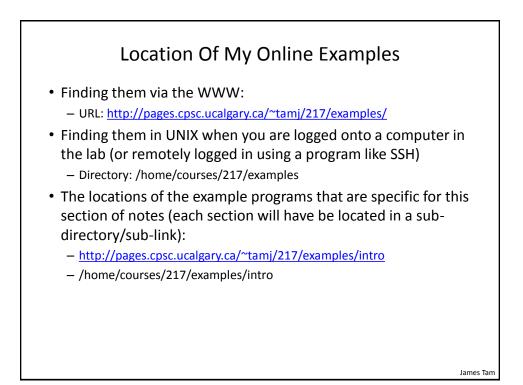

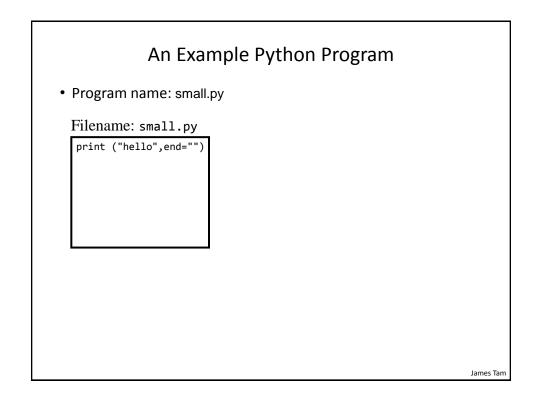

| Creating/R                                        | unning Programs: One Operating System<br>(1)                                                                                                    |     |
|---------------------------------------------------|----------------------------------------------------------------------------------------------------|-----|
| show you ho                                       | is similar on other platforms/OS's (the TA's will<br>w to do it on the lab computers during tutorials).<br>g your program                                                                                       |     |
| <ul> <li>It can be do<br/>processor (e</li> </ul> | ext editor (e.g., WordPad, Notepad) to enter the program.<br>ne using any editor that you, want but don't use a word<br>e.g., MS-Word) and remember to <b>save it as a text file</b> ending<br>fix dot-py ".py" |     |
| File name:                                        | Document Save                                                                                                    |     |
| Save as type:                                     | Rich Text Format (RTF)                                                                                                    |     |
| Save in this fo                                   | Rich Text Format (RTF)                                                                                                    |     |
|                                                   | Text Document - MS-DOS Format<br>Unicode Text Document                                                                                                    |     |
|                                                   |                                                                                                    |     |
|                                                   |                                                                                                    |     |
|                                                   |                                                                                                    |     |
|                                                   | James                                                                                                    | Tam |

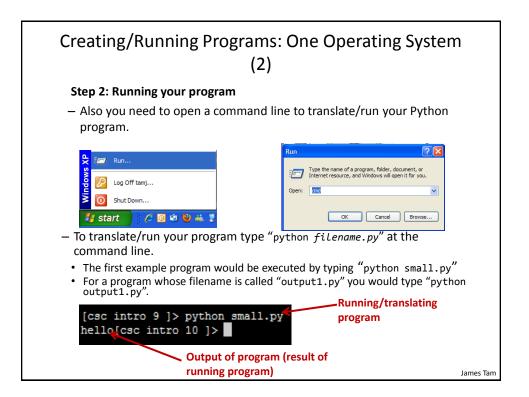

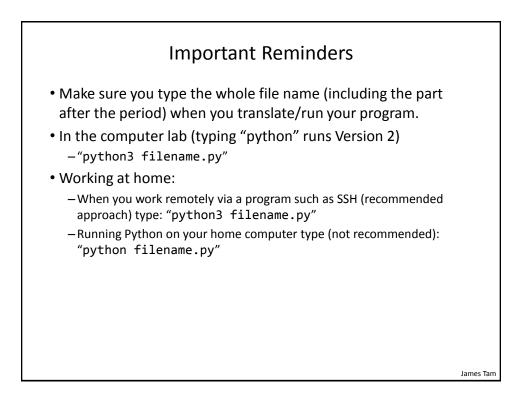

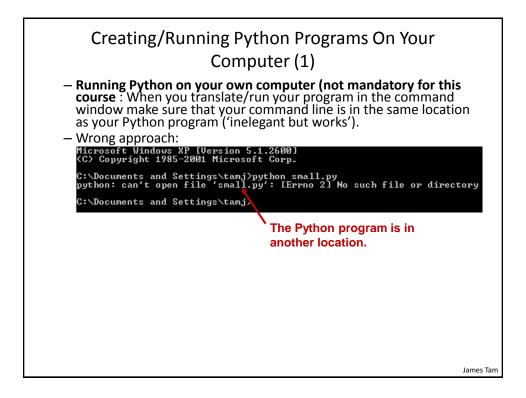

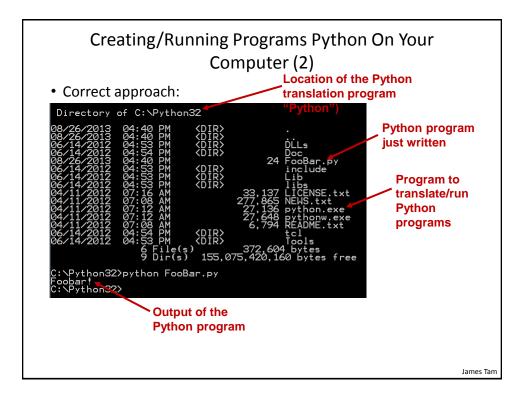

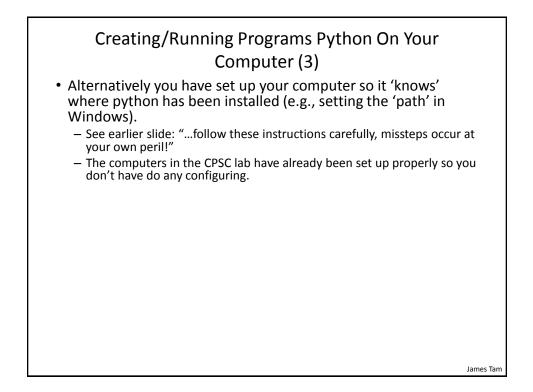

#### Section Summary: Writing A Small "Hello World" Program

- You should know exactly what is required to create/run a simple yet functional Python program.
  - While you may not be able to create a new program at this point (but soon you will be able to do this) you should be able to enter/run a program like small.py yourself.

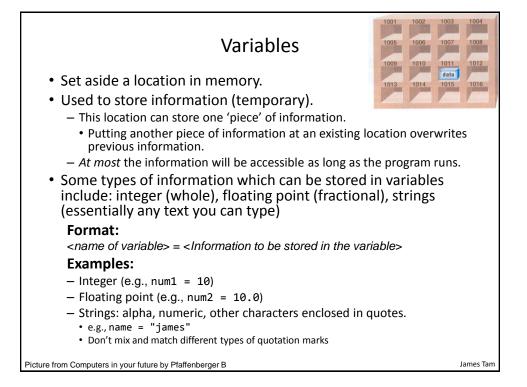

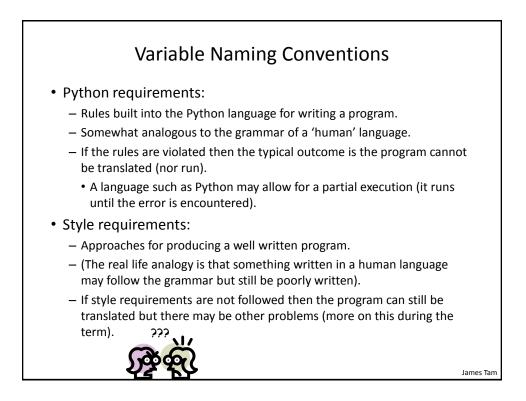

| Variable Naming                                                                                                    | Conventions (2)                              |
|----------------------------------------------------------------------------------------------------|----------------------------------------------|
| <ol> <li>Style requirement: The<br/>name should be<br/>meaningful.</li> </ol>                                                                                                    | <b>Examples</b><br>#1:<br>age (yes) x, y(no) |
| 2. Style and Python<br>requirement: Names <i>must</i><br>start with a letter (Python<br>requirement) and <i>should</i><br><i>not</i> begin with an<br>underscore (style<br>requirement). | #2<br>height (yes) 2x, _height (no)<br>#3    |
| <ol> <li>Style requirement: Names<br/>are case sensitive but<br/>avoid distinguishing<br/>variable names only by<br/>case.</li> </ol>                                                    | Name, name, nAme (no to this trio)           |

|    | Variable Naming Co                                                                                                    | nventions (2)                                                |               |
|----|----------------------------------------------------------------------------------------------------|--------------------------------------------------------------|---------------|
| 4. | Style requirement: Variable<br>names should generally be all<br>lower case (see next point for<br>the exception).                                                                                                    | <b>Examples</b><br>#4:<br>age, height, weight<br>Age, HEIGHT | (yes)<br>(no) |
| 5. | Style requirement: For variable<br>names composed of multiple<br>words separate each word by<br>capitalizing the first letter of<br>each word (save for the first<br>word) or by using an<br>underscore. (Either approach is<br>acceptable but don't mix and<br>match.) | #5<br>firstName, last_name<br>(yes to either approach)       |               |
| 6. | Python requirement: Can't be a keyword (see next slide).                                                                                                    |                                                              | James Tam     |

|                                                          | Key W                                                   | /ords In Pyt                                         | thon <sup>1</sup>                                    |                        |
|----------------------------------------------------------|---------------------------------------------------------|------------------------------------------------------|------------------------------------------------------|------------------------|
| and<br>as<br>assert<br>break<br>class<br>continue<br>def | del<br>elif<br>else<br>except<br>exec<br>finally<br>for | from<br>global<br>if<br>import<br>in<br>is<br>lambda | not<br>or<br>pass<br>print<br>raise<br>return<br>try | while<br>with<br>yield |
| 1 From "Starting out with                                | Python" by Tony Gade                                    | dis                                                  |                                                      | James Tam              |

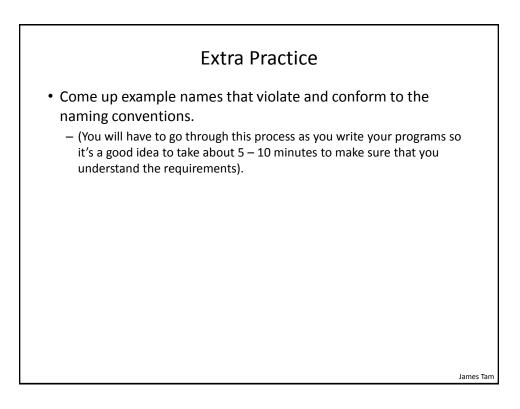

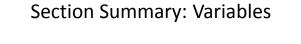

- What is a variable
- What types of variables exist in Python
- How to create a variable in Python
- What are naming conventions for variables

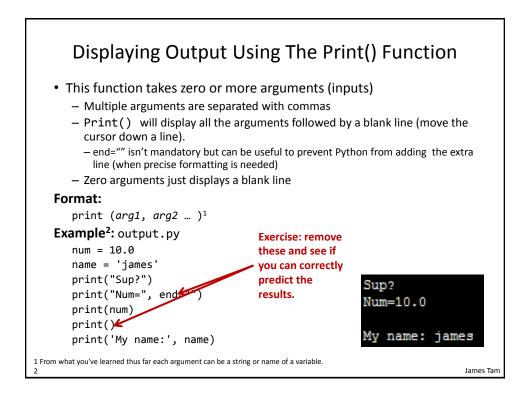

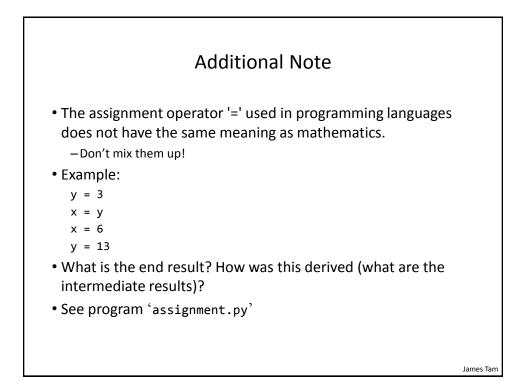

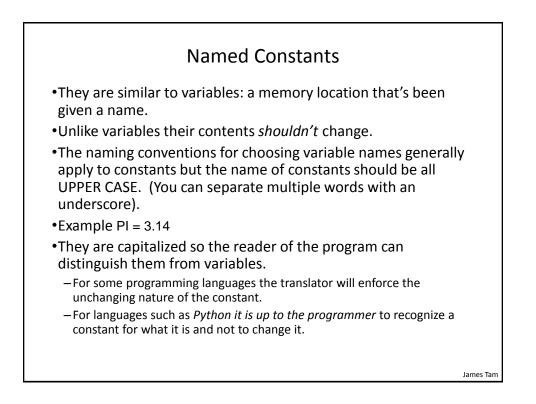

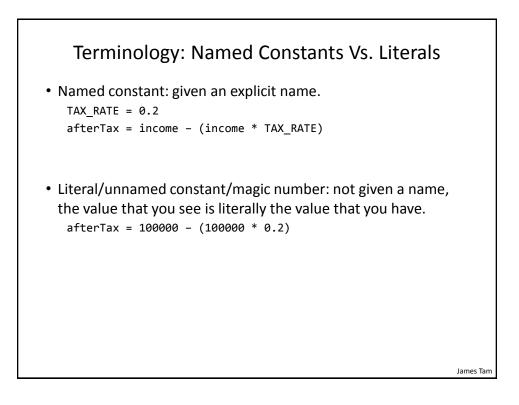

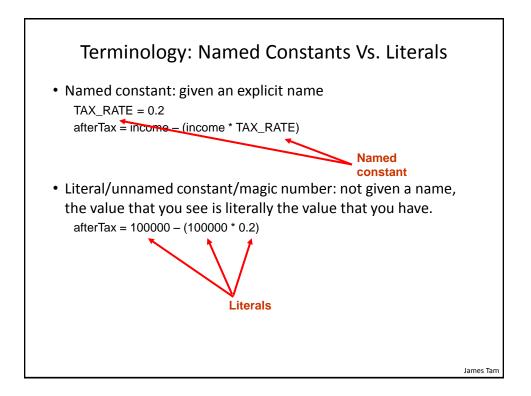

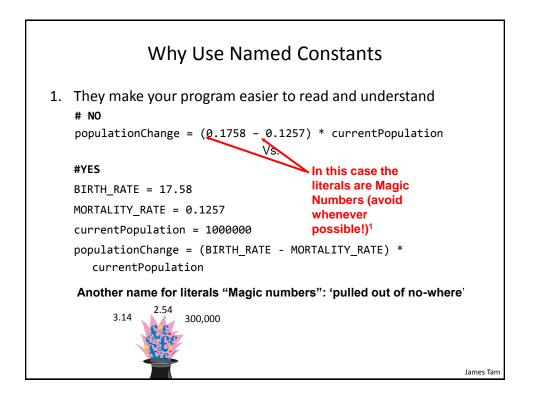

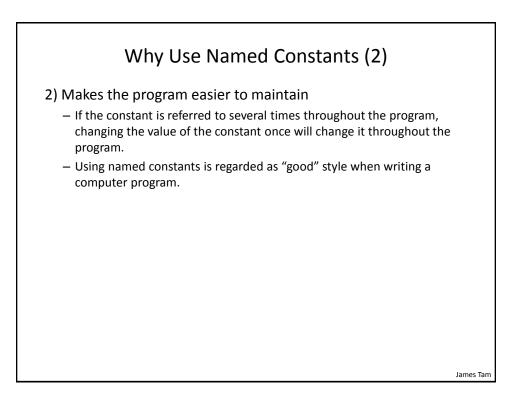

```
Purpose Of Named Constants (3)
BIRTH RATE = 0.1758
MORTALITY_RATE = 0.1257
populationChange = 0
currentPopulation = 1000000
populationChange = (BIRTH_RATE - MORTALITY_RATE) *
 currentPopulation
if (populationChange > 0):
    print("Increase")
    print("Birth rate:", BIRTH_RATE, " Mortality rate:",
 MORTALITY_RATE, " Population change:", populationChange)
elif (populationChange < 0):</pre>
    print("Decrease")
    print("Birth rate:", BIRTH_RATE, " Mortality rate:",
 MORTALITY_RATE, "Population change:", populationChange)
else:
    print("No change")
    print("Birth rate:", BIRTH_RATE, " Mortality rate:",
 MORTALITY_RATE, "Population change:", populationChange)
                                                                  James Tam
```

16

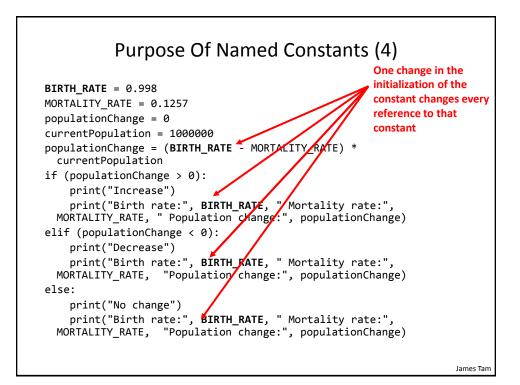

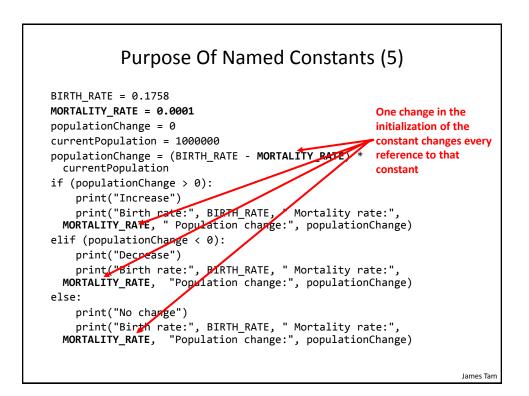

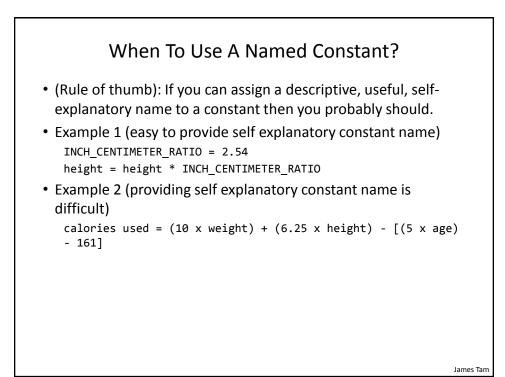

Extra Practice
Provide a formula where it would be appropriate to use named constants (should be easy).
Provide a formula where unnamed constants may be acceptable (may be trickier).
Search online if you can't think of any.

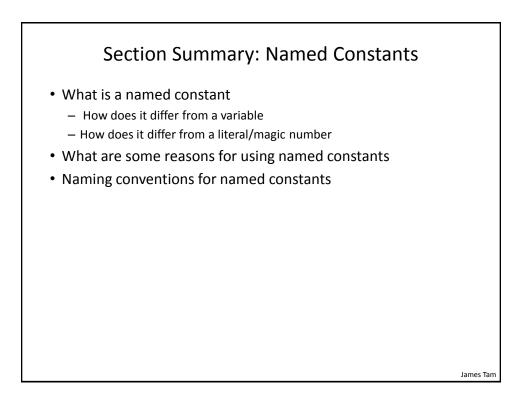

| Operator | Description      | Example                       |
|----------|------------------|-------------------------------|
| =        | Assignment       | num = 7                       |
| +        | Addition         | num = 2 + 2                   |
| -        | Subtraction      | num = 6 - 4                   |
| *        | Multiplication   | num = 5 * 4                   |
| /        | Division         | num = 9 <b>/</b> 2 <b>4.5</b> |
| //       | Integer division | num = 9 <b>//</b> 2 4         |
| %        | Modulo           | num = 8 % 3 2                 |
| **       | Exponent         | num = 9 ** 2 81               |

### Order Of Operation

- First level of precedence: top to bottom
- Second level of precedence
  - If there are multiple operations that are on the same level then precedence goes from left to right.

| ()      | Brackets (inner before outer)    |
|---------|----------------------------------|
| **      | Exponent                         |
| *, /, % | Multiplication, division, modulo |
| +, -    | Addition, subtraction            |

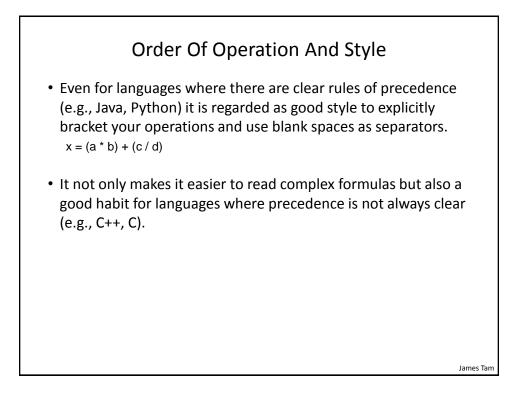

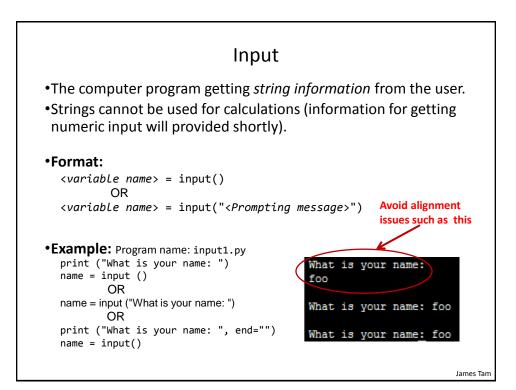

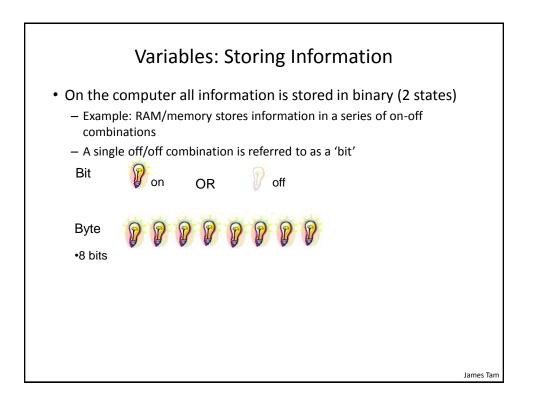

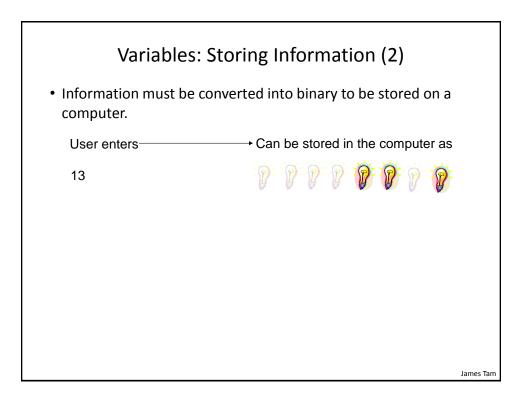

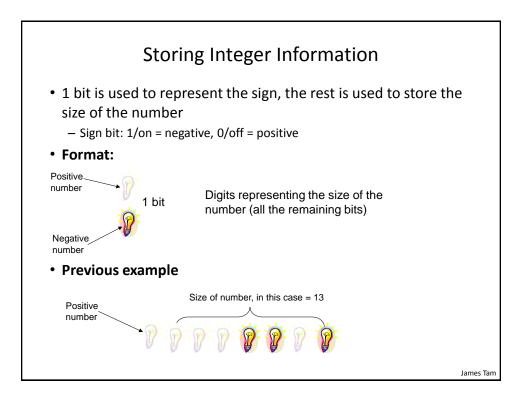

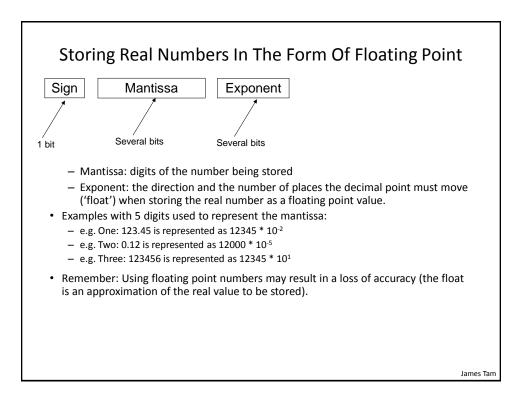

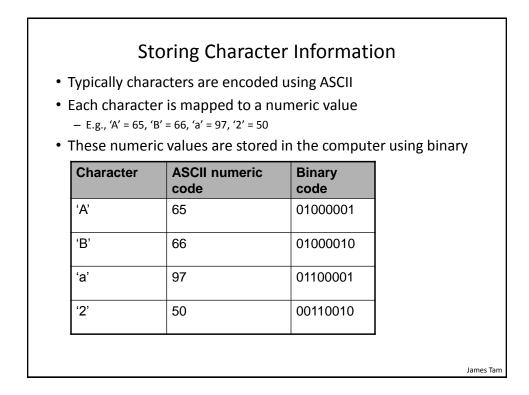

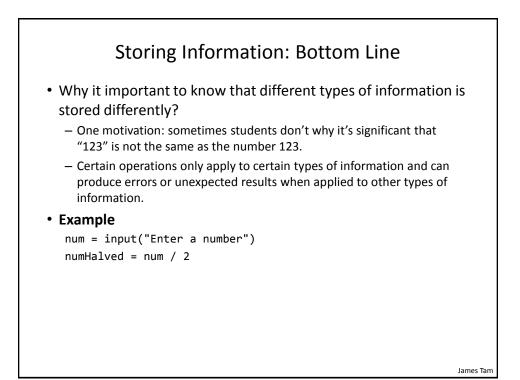

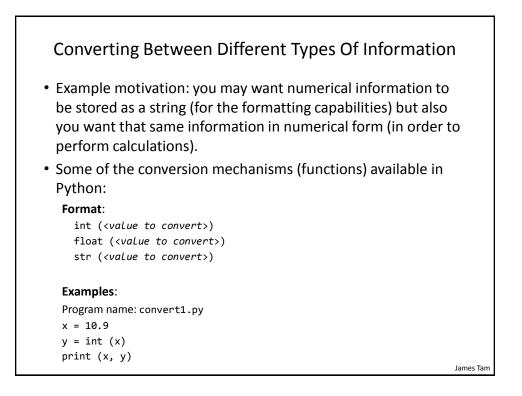

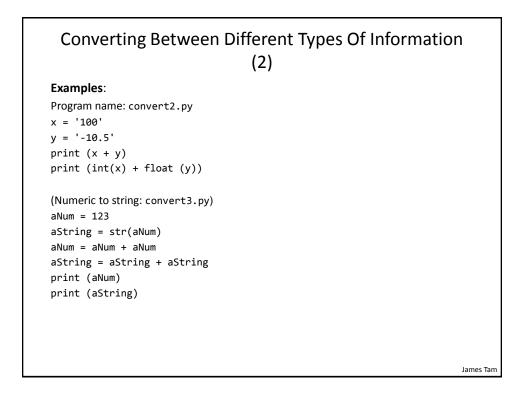

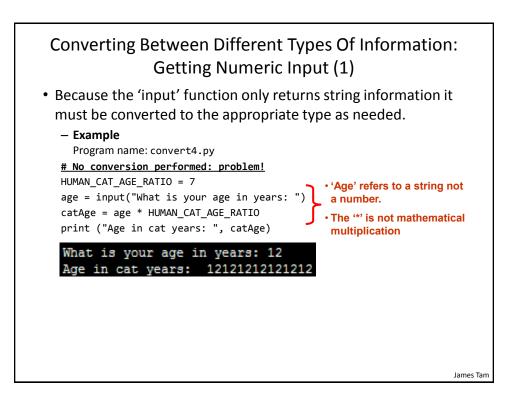

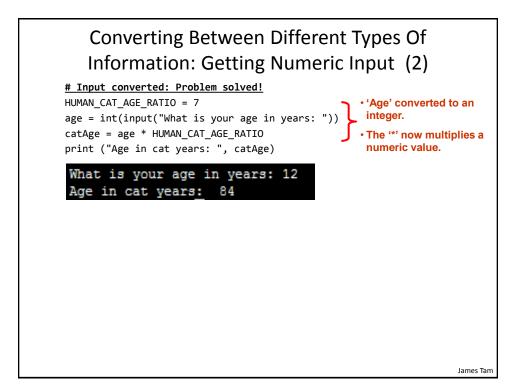

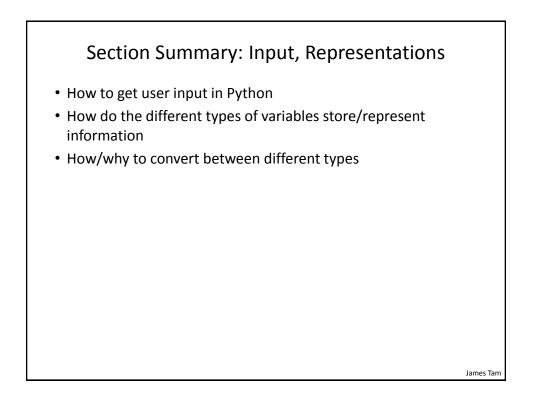

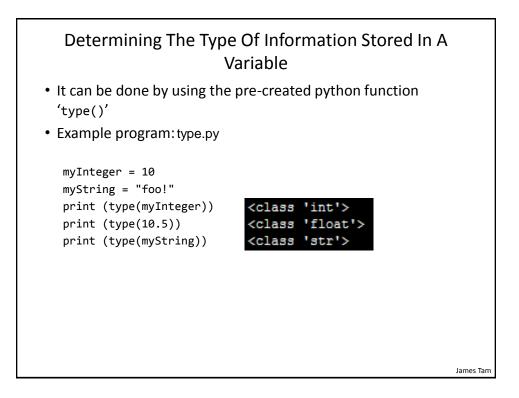

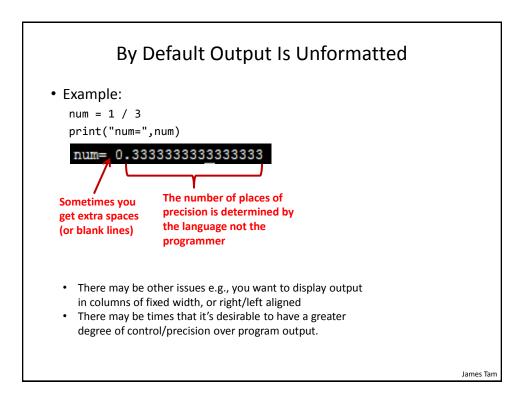

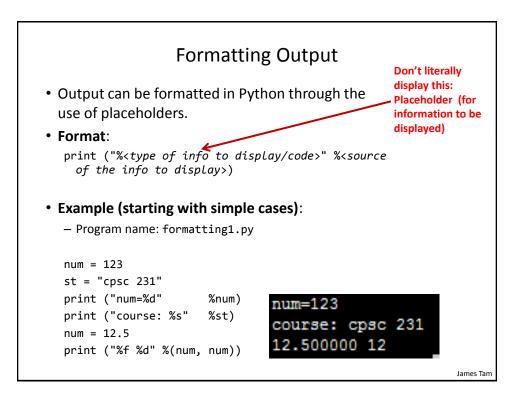

| Descriptor code | Type of Information to display  |  |
|-----------------|---------------------------------|--|
| %s              | String                          |  |
| %d              | Integer (d = decimal / base 10) |  |
| %f              | Floating point                  |  |

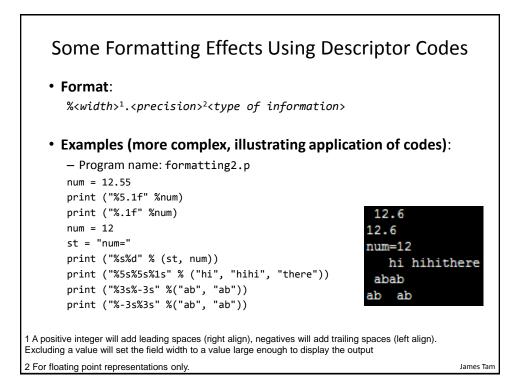

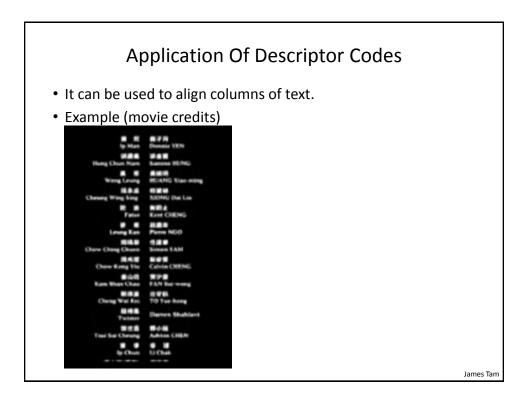

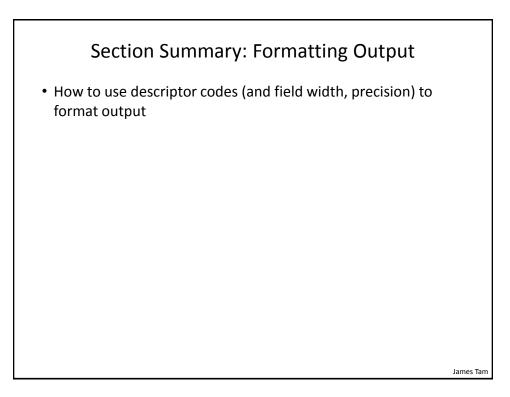

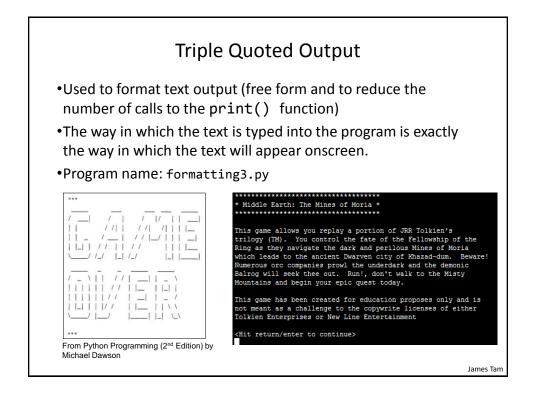

### Escape Codes

• The back-slash character enclosed within quotes won't be displayed but instead indicates that a formatting (escape) code will follow the slash:

| Escape sequence | Description                                              |
|-----------------|----------------------------------------------------------|
| \a              | Alarm. Causes the program to beep.                       |
| \n              | Newline. Moves the cursor to beginning of the next line. |
| \t              | Tab. Moves the cursor forward one tab stop.              |
| \'              | Single quote. Prints a single quote.                     |
| /"              | Double quote. Prints a double quote.                     |
| //              | Backslash. Prints one backslash.                         |
|                 |                                                          |

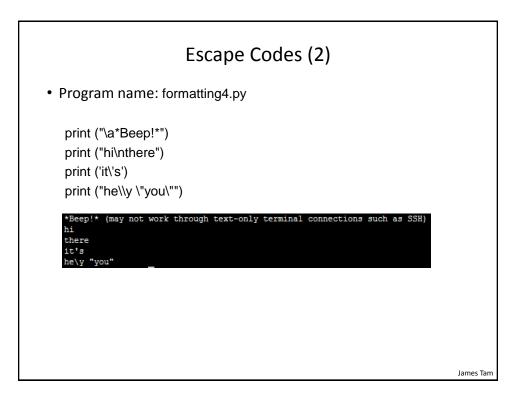

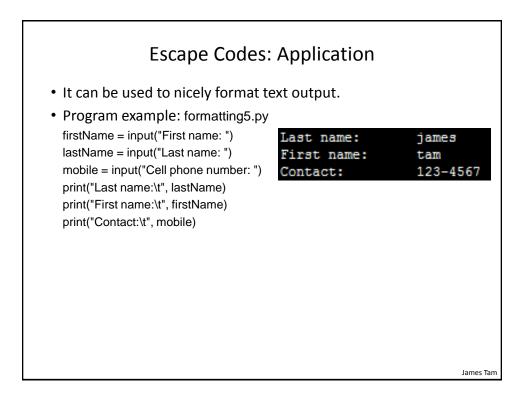

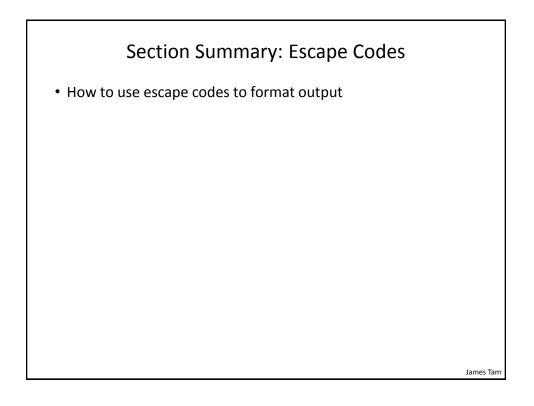

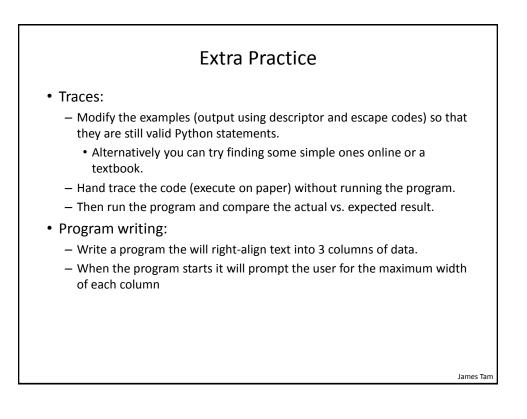

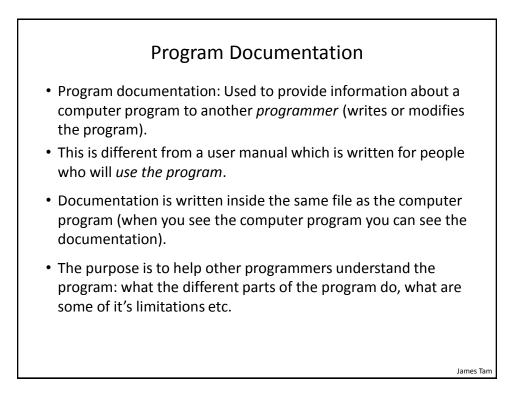

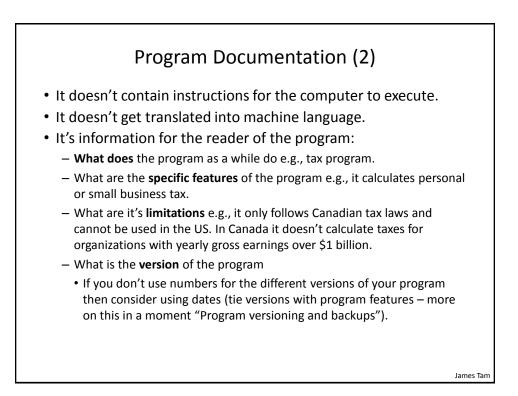

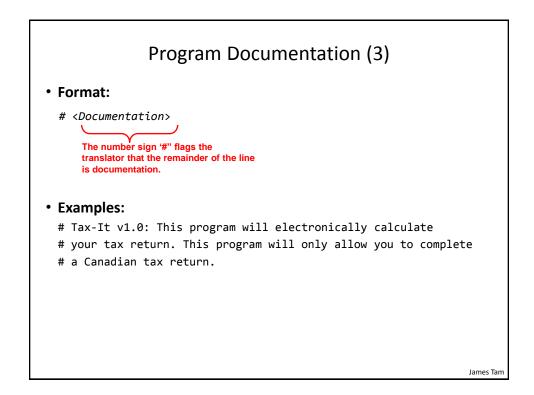

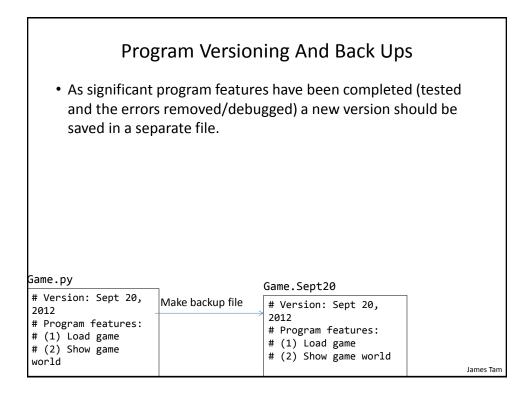

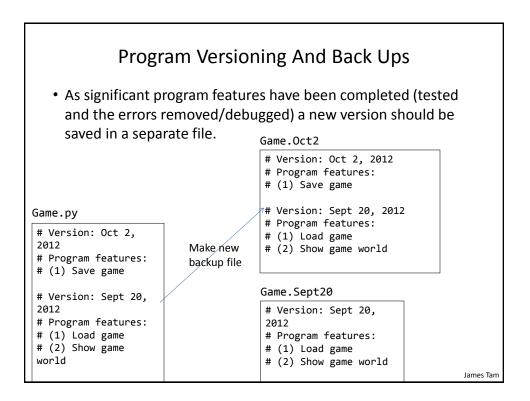

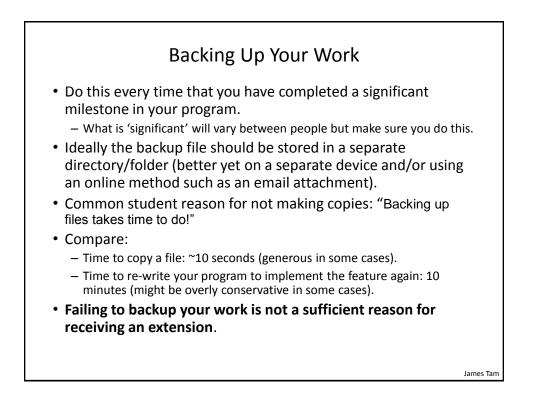

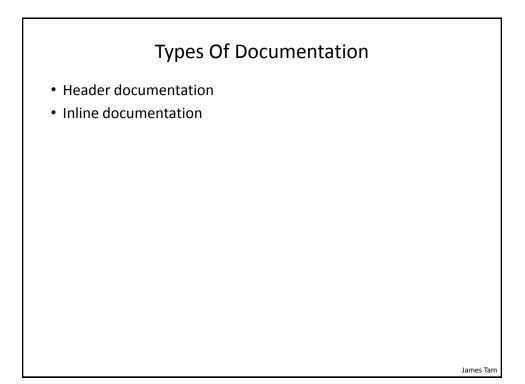

### **Header Documentation**

- Provided at the beginning of the program.
- It describes in a high-level fashion the features of the program as a whole (major features without a great deal of detail).

```
# HEADER DOCUMENTATION
# Word Processor features: print, save, spell check, insert images etc.
<program statement>
<program statement>
```

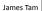

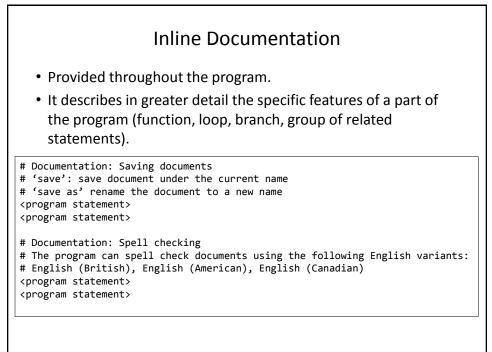

James Tam

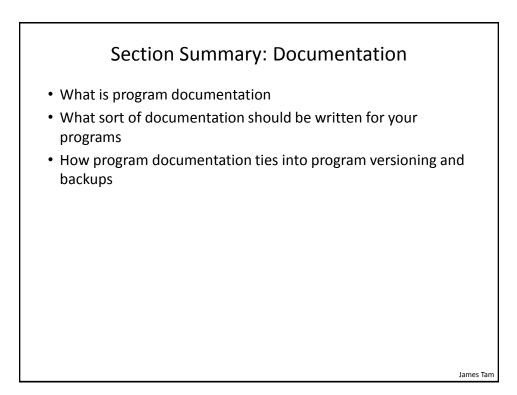

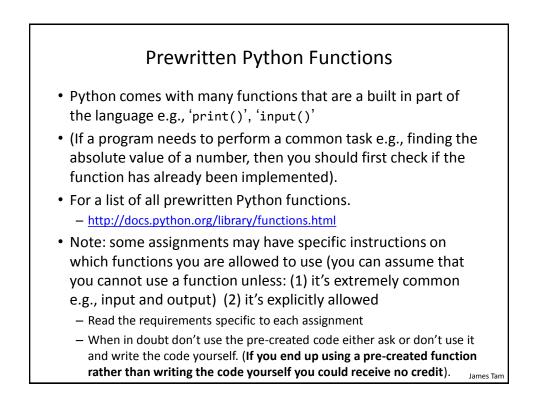

# Types Of Programming Errors

- 1. Syntax/translation errors
- 2. Runtime errors
- 3. Logic errors

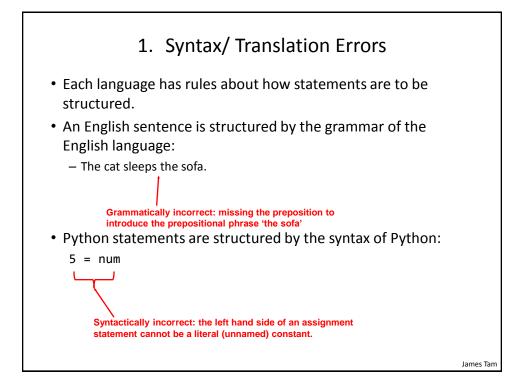

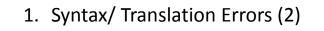

• The translator checks for these errors when a computer program is translated to machine language.

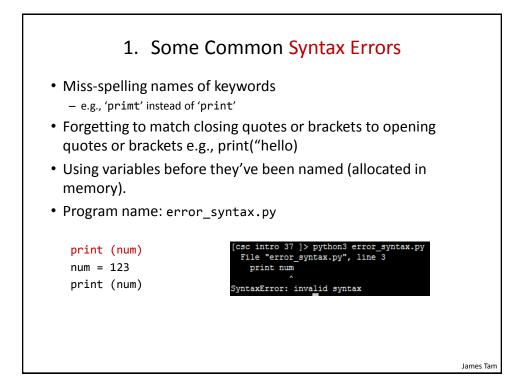

### 2. Runtime Errors

- Occur as a program is executing (running).
- The syntax of the language has *not* been violated (each statement follows the rules/syntax).
- During execution a serious error is encountered that causes the execution (running) of the program to cease.
- With a language like Python where translation occurs just before execution (interpreted) the timing of when runtime errors appear won't seem different from a syntax error.
- But for languages where translation occurs well before execution (compiled) the difference will be quite noticeable.
- A common example of a runtime error is a division by zero error.
  - We will talk about other run time errors later.

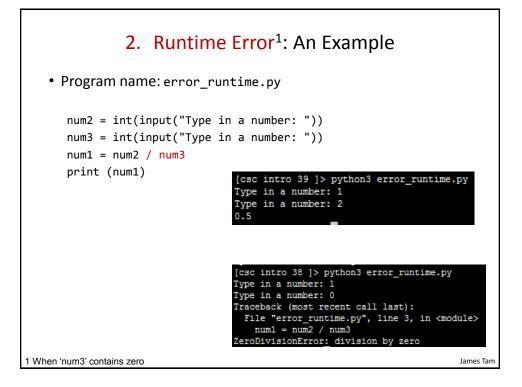

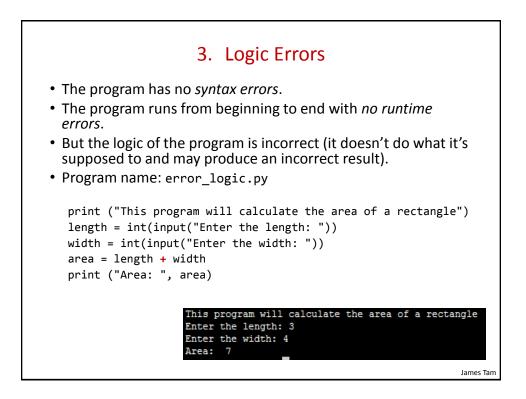

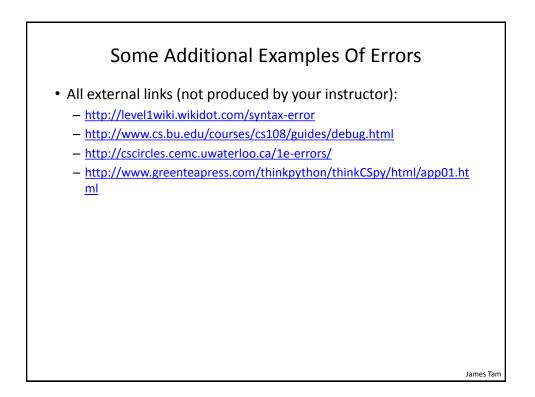

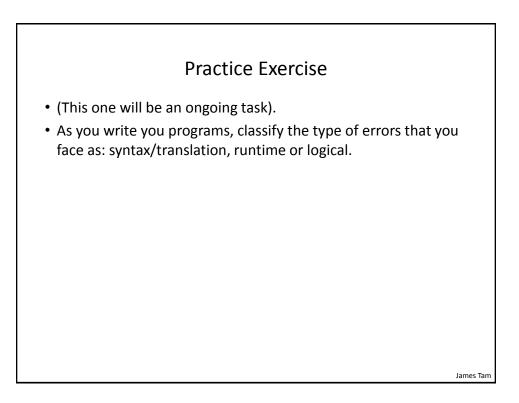

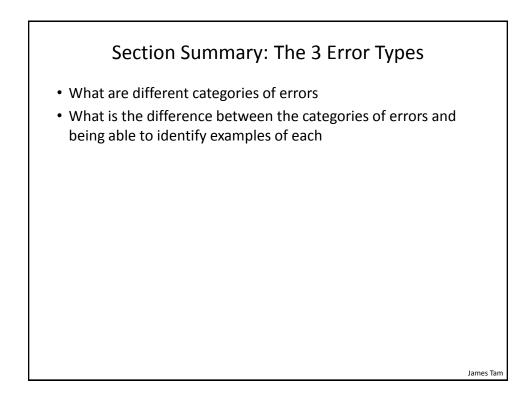

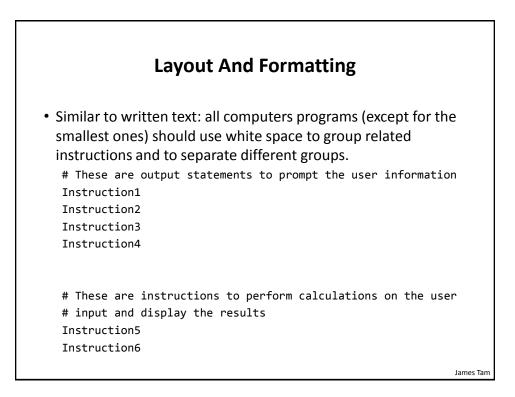

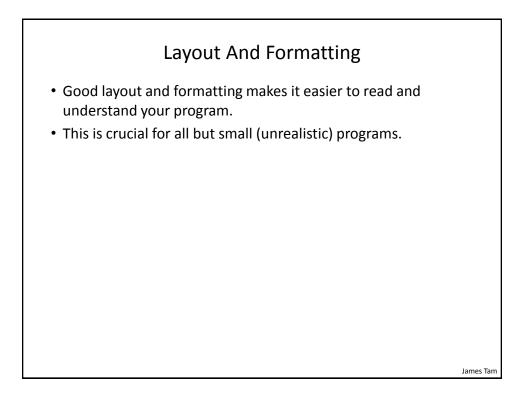

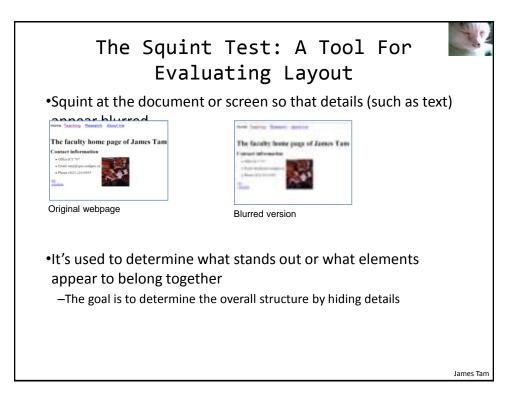

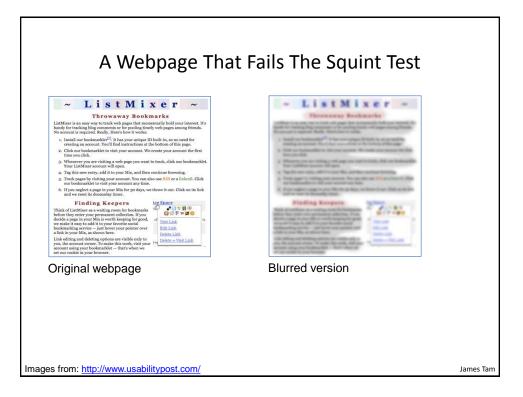

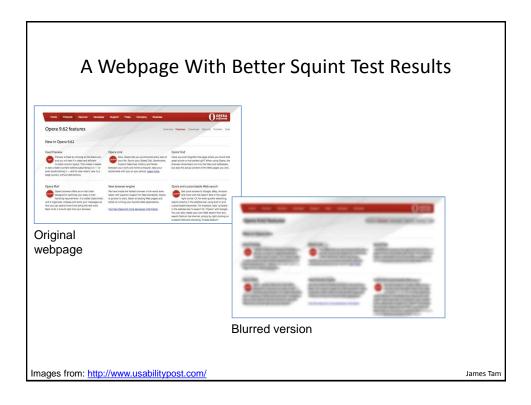

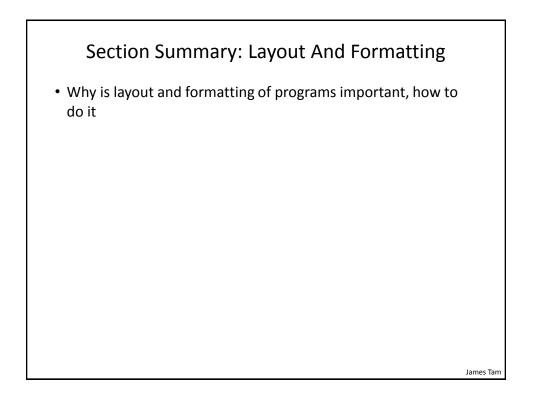

# <section-header> After This Section You Should Now Know How to create, translate and run Python programs. Variables What they are used for How to access and change the value of a variable Conventions for naming variables How information is stored differently with different types of variables, coverting between types Named constants What are named constants and how they differ from regular variables What are the benefits of using a named constant vs. a literal What is program documentation and what are some common tings that are included in program documentation How are common mathematical operations performed

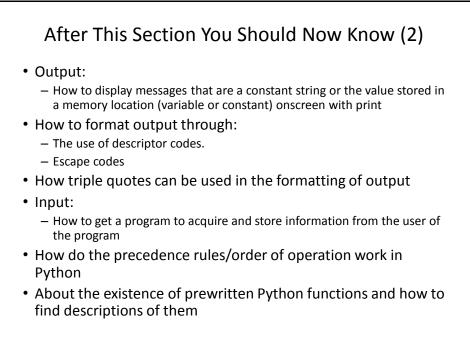

James Tam

lames Tam

# After This Section You Should Now Know (3)

- What are the three programming errors, when do they occur and what is the difference between each one
- How to use formatting to improve the readability of your program